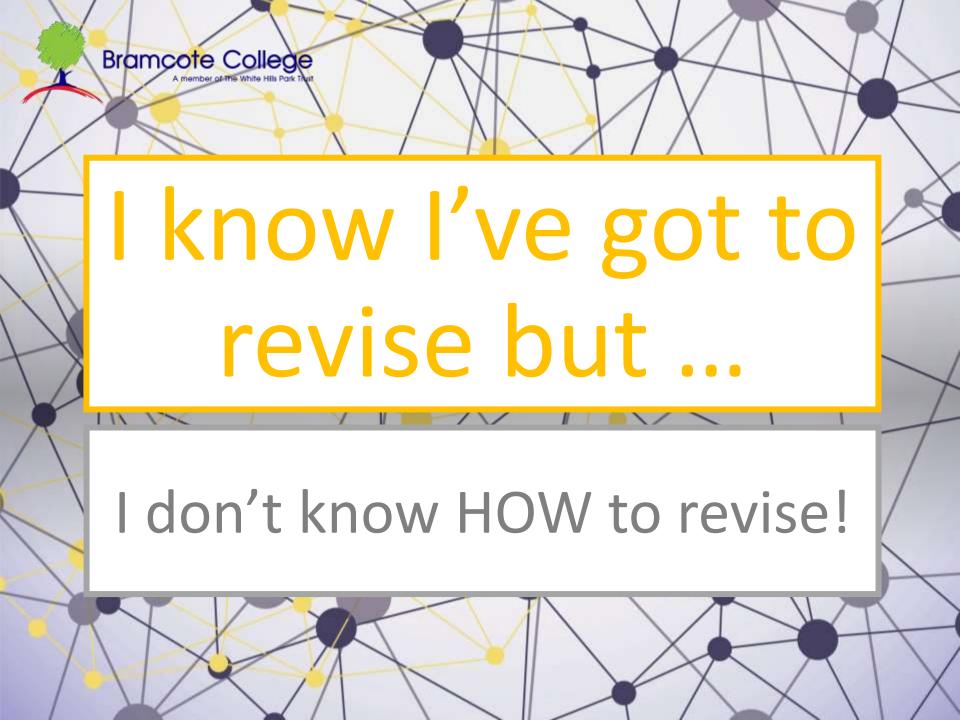

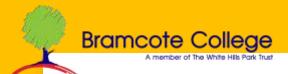

## Revision has got to be done in stages ...

Know what you need to know ... topic lists, notes, flash cards, mind maps ...

... make it memorable in LOTS of ways ... go over it 4 or more times ...

... check you know it AND that you can use it ... practice exam questions etc.

- Lists of topics / knowledge for each exam
- Colour code to show how confident you are in each topic

- Do a revision timetable ...
- Little and often revision e.g. 30-45 minute blocks of time
- More time on harder topics

What do I need to know?

Can I USE the knowledge I have in an exam?

How much time do I need to feel confident with it?

- Sample exam questions
- Examples of good answers
- Practice exam papers
- Use the time you would have in the exam
  - USE Colour
  - Add Images
  - Make it Fun
  - Personalise it
  - Use manageable chunks so it doesn't feel like there's too much to handle

How do I make it memorable?

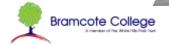

## Know what you need to know ... Chunk this knowledge ... Make it manageable ...

... make it memorable in LOTS of ways ... go over it 4 or more times ... the more the better

### What do you need to know?

- Do you know what will come up in each exam if not ... ASK!
- Colour code the things you have to know ... green = I know it really well, yellow = I sort of know it, red = It confuses me and it's too hard! ... You need to spend most of your time on the red stuff and some of your time on the yellow stuff and a bit less time on the green stuff ... Red x3, Yellow x2, Green x1

#### Chunk it

- Turn revision guides / notes into smaller chunks of information that you can handle using flash cards
- Turn flash cards into colourful mind maps / diagrams with pictures and colours
  to stick in your memory ... try to make it a bit fun ...

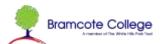

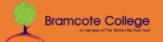

### Interleaving

This is essentially mixing it to keep it interesting and memorable ... vary topic orders and if some topics need more work than others, adjust the number of sessions to reflect this.

Topic 1 x 3 ... Topic 2 x 2 ...

Topic 3 x 2 ... Topic 4 x 1

### **Blocking**

Topic 1

Topic 2

Topic 3

Topic 4

### Interleaving

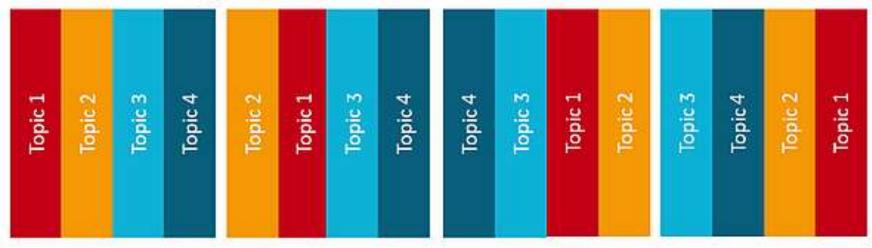

### **Exam Board Revision Guides**

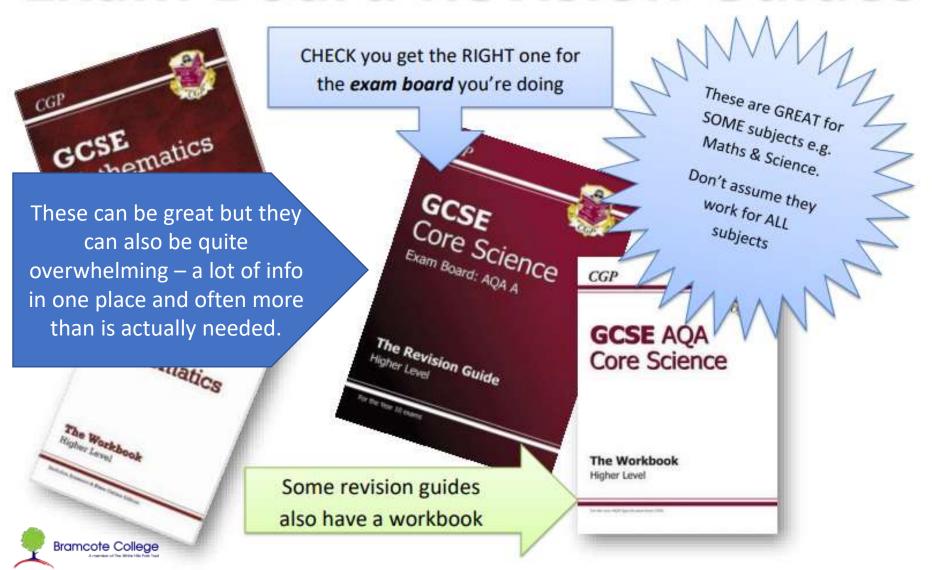

## Flash Cards and Post-Its

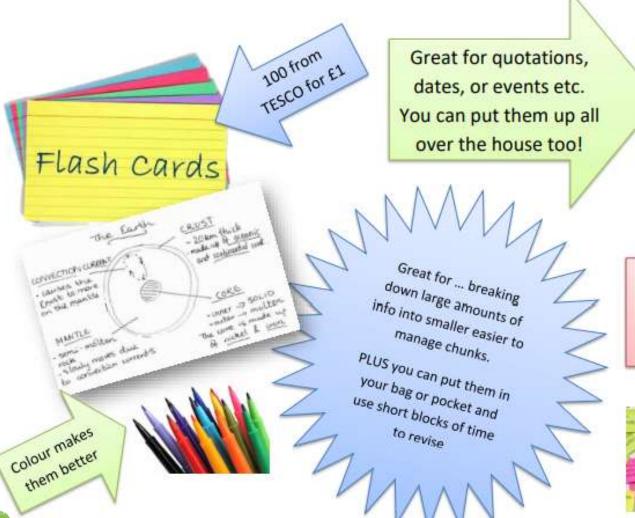

Bramcote College

"Trust yourself.
You know more than
you think you do."

- Benjamin Spock

Don't over-do it! You will struggle to remember all of them if there are too many

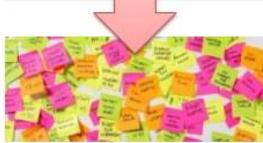

## Mind Maps

1997-1998 INC. THE IN THE NINO MANGETERET CO's rounding strates HOTTEST MINES DW RELORD Giren Of Short work NOT SOOM Increase eneigy to letter CO2 temporal nour increase is sea levelheat absorbed earth narmed, the earth (adiates lang anve AC REPORT admition. 2001 in the UK hard 2 fleeds, these previously occurred in 50 year cycles Uniend Sentry THE SKH CARDON SINCE (700'S SINCE INDUSTRIAL MOUNE PO DENIELITION! > 14 141 c/s >86 OIL MINING 24 PK.E. EQUIVALENT TO THE 160 BILLION Tour of THE OFFICE OF YEREN TONS OF COT THAT RHAN,751 ENOS BN /TT - AMENDA ONE SOR Sooo YES DINED

Great for ... pretty much anything...

You can summarise LOTS
of information onto one
sheet with LOTS of
colour and pictures too

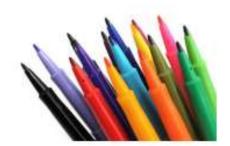

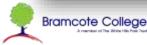

# Key Words & Meanings Dates & Events Equipment & Uses Etc.

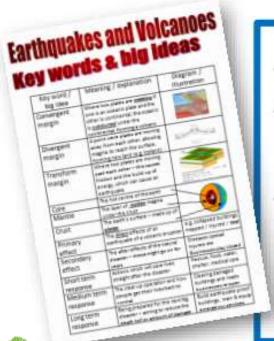

### Very Useful

- ✓ Tables like this can help you to organise information
- A lot of exams now give 3 SPAG marks for longer pieces of writing and key words can help with this
- ✓ The exam board will use these words in exam questions; you need to know what they mean to be able to understand and answer the question

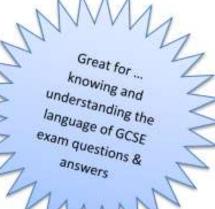

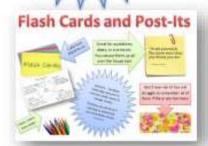

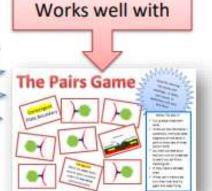

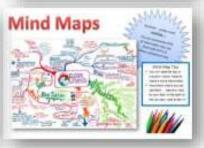

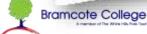

Active revision is best

## Look, dash and draw

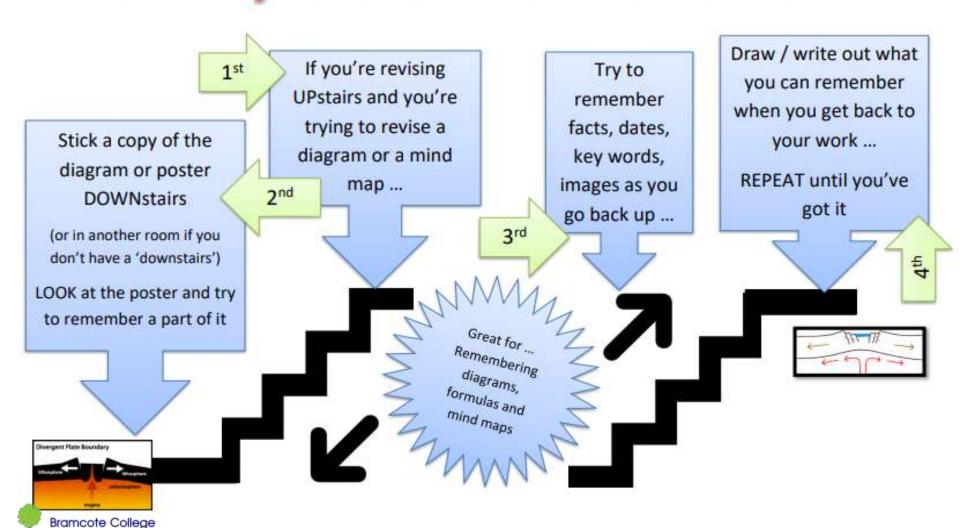

Active revision is best

## The Pairs Game

Convergent Plate Boundary

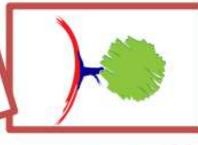

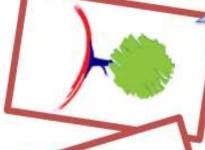

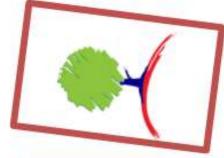

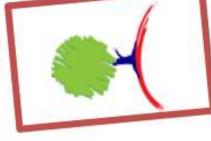

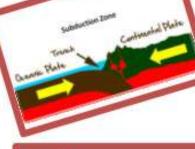

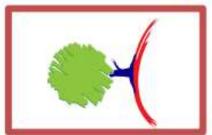

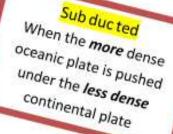

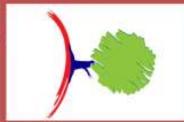

Great for learning key words and meanings, or dates and events, or quotations and who said them.

#### HOW TO DO IT

- Cut up equal sized plain cards
- ✓ Write out the information / quotations / formulas (draw diagrams) on the cards in pairs or even sets of three (shown here)
- ✓ Lay them out face down and turn two (or three) over to see if you can find a matching set ...
- ✓ IF they make a set keep them
- If they don't make a set, turn them over and try again and keep trying

... Check you know it AND that you can use it ... practice exam questions etc.

How do you feel confident that you KNOW the stuff you've covered?

How do you make sure you don't just know it but you also know HOW TO USE IT?

- TEACH it to someone / something else ... this makes the knowledge you have 80% more memorable ... and it lets you spot the bits you don't feel so confident with and need to work on more.
- USE it in exam questions and practice papers ... knowing it is important but it's pointless if you don't know how to use it!

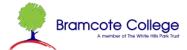

Low stakes retrieval & editing

## **Teach Your Teddy** (OR your cat, dog, little sister, friend etc.)

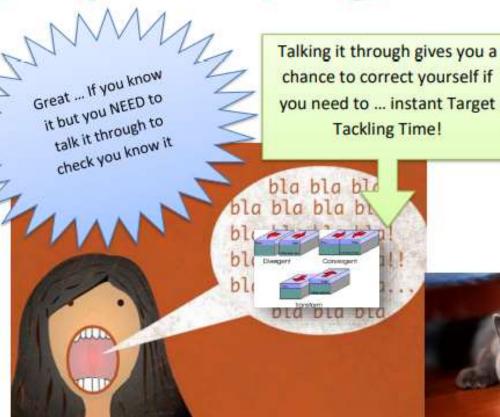

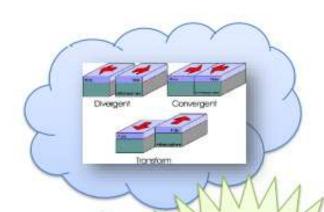

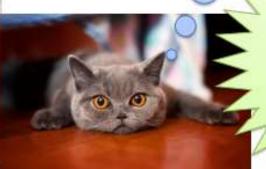

Make sure you know what you're talking about FIRST

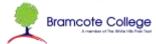

### Sample Answers and Exam Papers

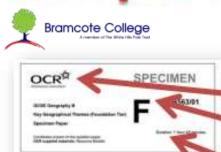

WETEATTONS TO SANDOUTES

Spirit Still Sty Mit Swift.

EVIDENCE inshalled

Tables the question

annough it is a less

SOUTH PROPERTY VIEW

and spelling is good

Alten say minds ste

National form grade C

completely property

\*iglaced

· Seignstein

with exidence used

to back salane

printprints.

· The transfer is

ten makely

simple will · There is morning to

the property laters.

· WHITE STREET

e garets bala

topping and wards are

MITSTER SET

middle, (orcharte)

Large 1 G-E

\* Ditte Stripenheits

· Tainth ermiret the

questionfully

and stating

· Open't printers pare

· four bright-frequent

CONTRACTOR STREET

ter and process. Served process of Manager, Any Start Japan and reduction

### Things to know about sample exam papers

- ✓ Make sure you have the right exam board
- ✓ Make sure you have the right tier (if there is one)
- ✓ Remember timings are important - some exam papers expect you to earn one mark per minute
- Know what the exam instructions are - do you answer ALL questions, or do you CHOOSE?

Use a mark scheme so you know how to get the marks you want OR so you can mark answers you have written and see how to get a better mark

As we read the poet (and reader) popel in on one man, a spec in the distance whose andy distinguishing feature is his white shirt, burtleg and turning to the wind as he. presumably, tungs precariously from a ledge or window high up are one of the two traildings.

The proof is storing two

important things have, firstly

he is establishing a sense of

dramo and ancerty and

secondly he is moving what.

we call the natrative focus on the poem from the general to

the particular, or put another

way, from the big picture to

the five dictors, in this

nutance the man hanging

from the window. This

lachnonic refines the reader's

perception of the plants.

You have picked against Through a distant shot of a building burning Yyou have noticed now that a white cotton shirt is twirling, turning,

in the extract what we see is

speaker's last, desperate

rements. The entriet storts

by establishing a point of view

and engaging the reader

through the use of the

pronoun 'you' which draws

or author's Process.

In fact I am waving, waving: <-Small in the clouds, but waving, waving, Does anyone see a soul worth aming? Is

The last two lines of the second stanza: small suggest he feels people are able but prwilling to help or afternatively, highlights his feelings of imagnificance and inconsequentiality. This can link to the casualties and victims of war which is refevent to a number of poems in this cluster

A lat of the video fivertage of the disaster was shot from the high windows of adjount. lautdings, and from far below at street level. The shake, amateur quality of the footage, some of it shot on carriers phones, gave the attacks a sharply defined human quality that is often last amongst the high budget, narrow focus of big name news corporations. This is emphasized through the word distant.

last like in films, whenever the director asoms in we know that we are supposed to pay attention since important information is being presented. The speaker tells on than he is working and the twitthing. twifting of his stort is his dissperate articipate to attract attention. This wave forms an interesting justapped as between the horror of the vituation and a the friendly gesture of a wave. De the other hand we might also think about the implications of a wave of anodbye. one last salute to the world.

Example answers and essay plans will help you to see how to organise the information you know and practice exam questions will give you a chance to check what you do and don't know

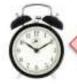

Make sure you stick to the timings on the exam paper - half the battle is making sure you can answer the questions in the time you get.

Low stakes retrieval & editing in context

# Do you need to know more?

https://bramcote.college/parents-andstudents/learning-from-home/90-study-skills

There are 6 study skills sessions that students have covered in a half term of 'study skills' lessons – these outline a range of ideas ...

- Memory skills
- Independent learning
- Active / experiencing learning
- Stress management
- Blending and balancing
- Self awareness

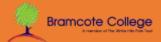

### Revision online

- https://collins.co.uk/pages/revision-for-students
- <a href="https://app.century.tech/login/">https://app.century.tech/login/</a> Century for maths, English & Science
- <a href="https://senecalearning.com/en-GB/">https://senecalearning.com/en-GB/</a> free online learning create a login and pick the right course
- https://www.bbc.co.uk/bitesize/levels/z98jmp3

But beware too much online learning might not cover all the bases and won't always offer a chance to go over things, so it's focussed on short term retrieval and doesn't do much interleaving.

(But Century does, which is why we have invested in it.)

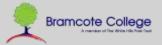